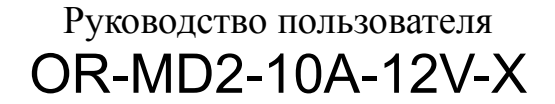

## Open Robotics team

## 07.03.2010, 18:20

Последняя версия документа доступна по адресу: <http://roboforum.ru/wiki/OR-MD2-10A-12V-X>

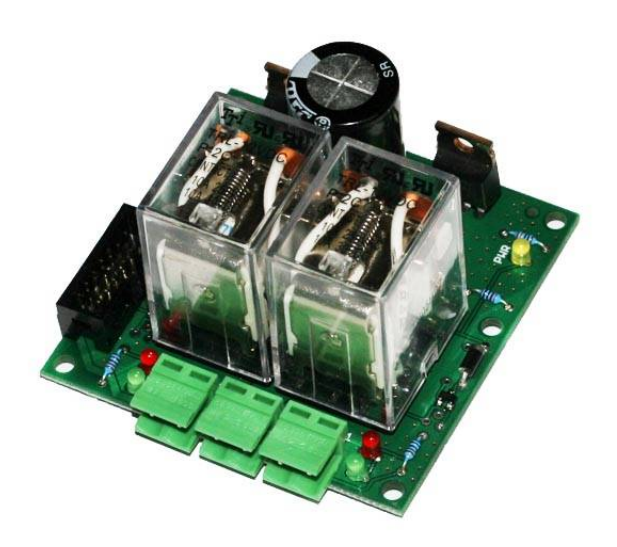

# **Содержание**

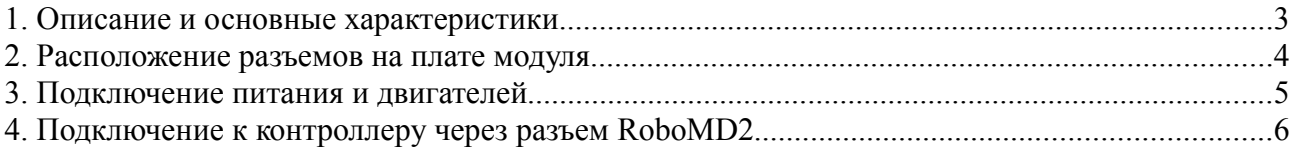

## **1. Описание и основные характеристики**

Драйвер двигателей OR-MD2-10A-12V-X предназначен для управления двумя коллекторными двигателями постоянного тока. Модуль представляет законченное решение на базе реле и силовых мосфетов, которое достаточно подключить к контроллеру с портом RoboMD2 и можно начинать использовать. Модуль позволяет использовать ШИМ-управление, т. е. допускает плавный разгон и торможение.

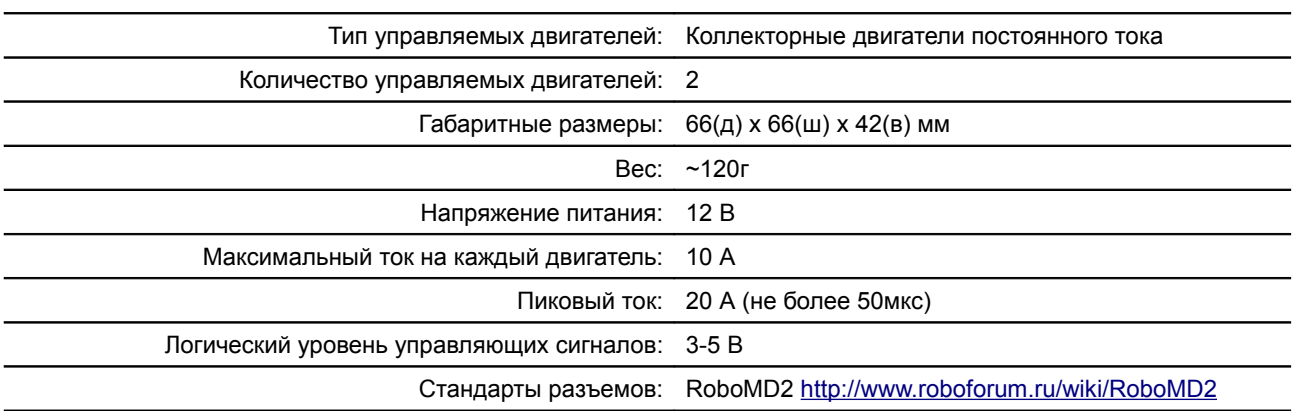

### Таблица 1. **Основные характеристики модуля OR-MD2-10A-12V-X**

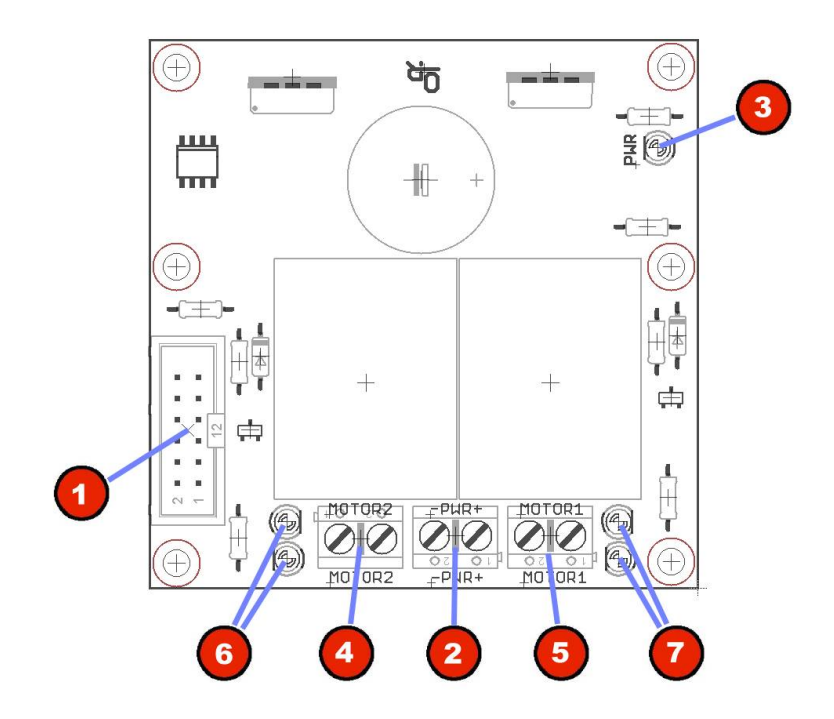

# **2. Расположение разъемов на плате модуля**

### Рис. 1. **Схема расположения разъемов и элементов управления на плате модуля OR-MD2-10A-12V-X**

- 1. Разъем RoboMD2
- 2. Разъем питания модуля (12В)
- 3. Индикатор питания
- 4. Разъем двигателя №2
- 5. Разъем двигателя №1
- 6. Светодиоды индикации режима двигателя №2
- 7. Светодиоды индикации режима двигателя №1

### **3. Подключение питания и двигателей**

Питание модуля должно осуществляться от источника постоянного тока напряжением 12 вольт.

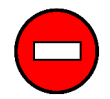

*Всегда проверяйте полярность при подключении источника питания!*

*Неверная полярность может привести к выходу из строя драйвера двигателей и подключенных к нему устройств. Правильная полярность указана на рисунке ниже.*

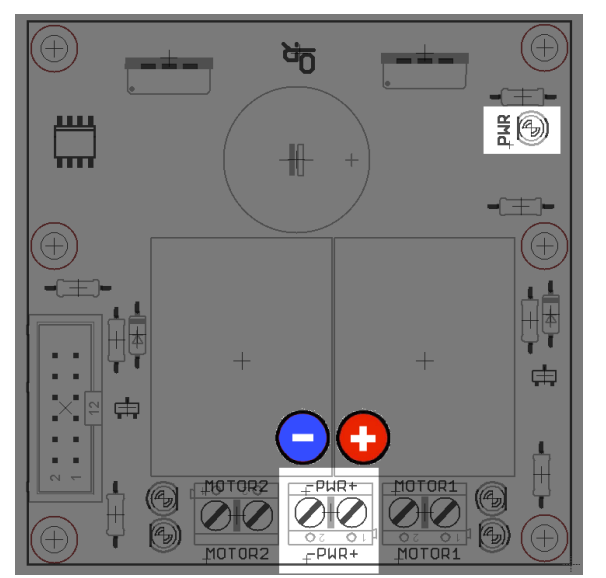

Рис. 2. **Расположение светодиода индикации питания, расположение и полярность разъема питания**

Для удобства отладки при отключенных двигателях на модуле предусмотрены светодиоды индикации режима работы каждого двигателя. При включении двигателя вперед зажигается зеленый светодиод, а при движении в обратном направлении красный.

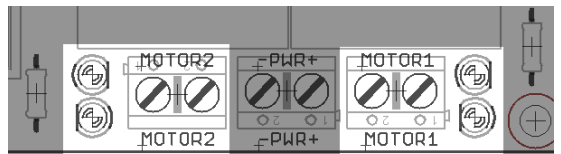

Рис. 3. **Расположение индикаторов режимов и разъемов для подключения двигателей**

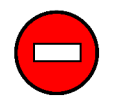

*Тщательно проверяйте надежность соединений. Значительные токи, на которые рассчитан этот модуль, могут привести к перегреву проводников в местах плохого контакта и к возгоранию!*

### **4. Подключение к контроллеру через разъем RoboMD2**

Модуль управляется через разъём стандарта RoboMD2 [\(http://roboforum.ru/wiki/RoboMD2\)](http://roboforum.ru/wiki/RoboMD2).

На рисунке приведена нумерация контактов разъёма RoboMD2 (вид с верхней стороны печатной платы).

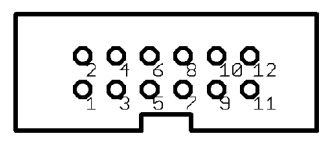

Рис. 4: **Нумерация контактов разъёма RoboMD2**

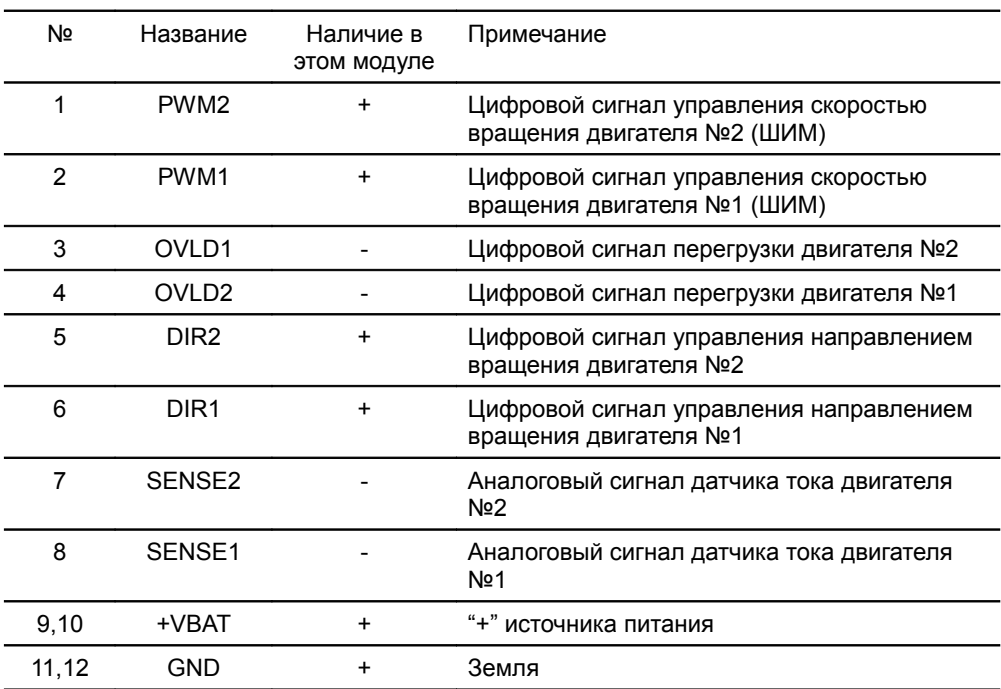

#### Таблица 2: **Назначение контактов разъёма RoboMD2**